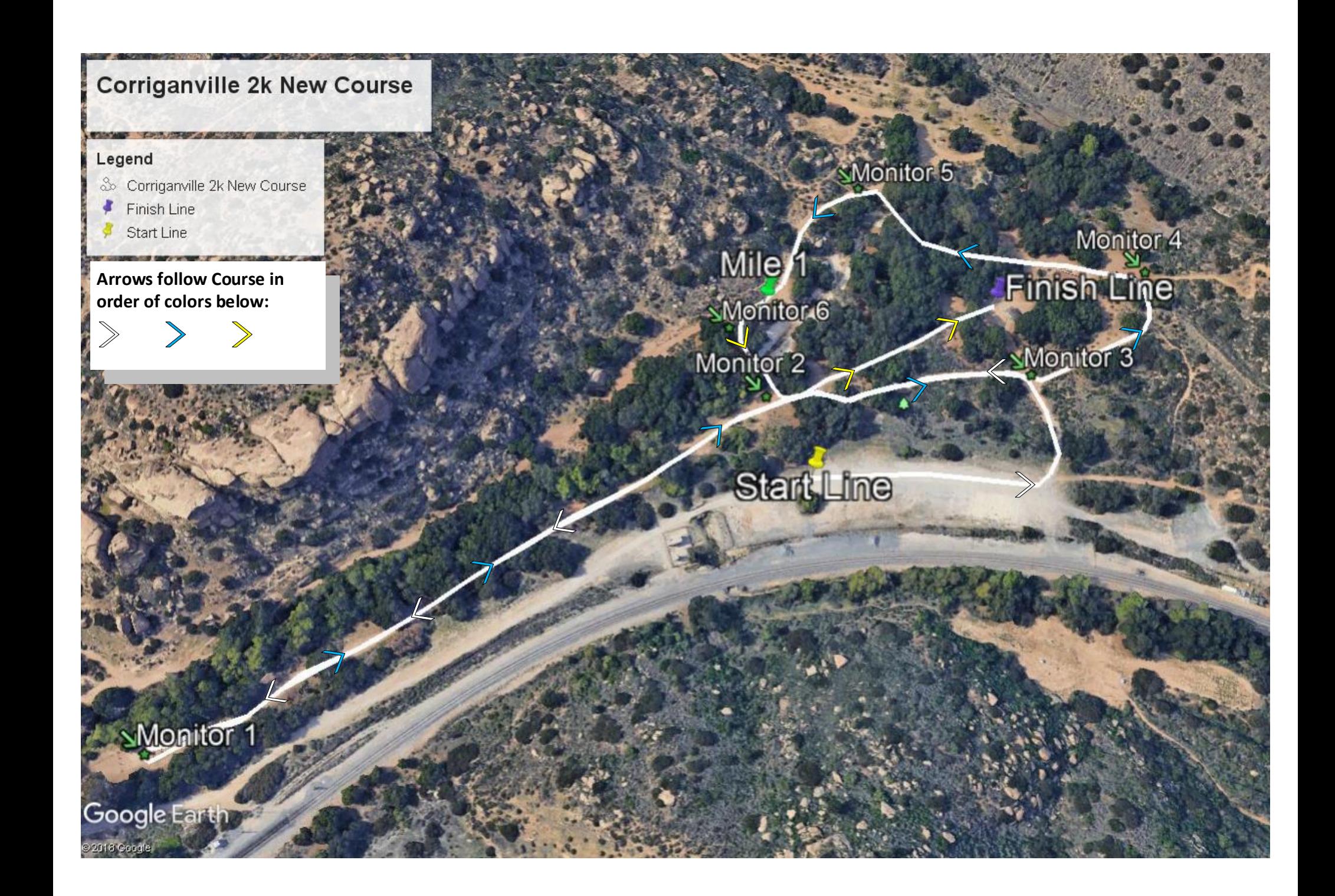

## **Corriganville 3k New Course**

## Monitor 7y

#### Legend

- & Corriganville 3k New Course
- Finish Line
- Mile 1
- Monitor
- Start Line

### **Arrows follow Course in** order of colors below:

After crossing the bridge, you go right out and back, and then straight to the finish following the remaining 2 yellow arrows.

## Monitor 55

Monitor<sub>6</sub>

Mile 1

### **Monitor** Finish-Line.

## **SMonitor 3**

**Start Line** 

Monitor<sub>2</sub>

## Monitor 1 Google Earth

18 Googl

Select box and type. Control handles change width & height of box.

## **Corriganville 4k New Course**

#### Legend

- So Corrigaville 4k New Course
- $F$  Finish I ine
- Mile
- Monitor
- Start Line

**Arrows follow Course in** order of colors below:

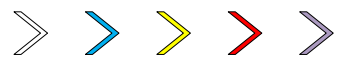

**After crossing the bridge** the first time, you go right out and back, and then follow RED arrows for final middle loop crossing the bridge a second time, then go left finishing with purple arrows.

Monitor 7y

## **Mile**

Monitor 5

# Monitor 6 Finish Line

Monitor 2>

sMonitor<sup>5</sup>

Monitor 4

Mile 2 Final Lap

**Start Line** 

Monitor Google Earth